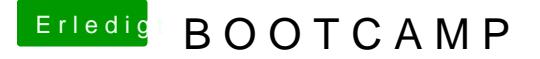

Beitrag von der Andy vom 2. Mai 2019, 21:09

Alles schon gemacht,

ich hab echt keine Ahnung was ich noch machen soll...

Es zeigt mir keinerlei Fehler an. Habe nun den Windows Stick mittels "ALT" beim Hochfahren und mir wird nur "MacOS und EFIBOOT" angezeig habe ich gelesen das es noch eine dritte Auswahlmöglichkeit geben sollte.

Weiss jetzt auch nicht mehr weiter, aber seit Mojave häufen sich diese Probl